### Biblioteka Cyfrowa dziś a wyzwania jutra

międzynarodowa konferencja naukowa · Biblioteka Jagiellońska · 24-25 stycznia 2013

# Dokumenty cyfrowe w JBC - próba charakterystyki

Leszek Szafrański

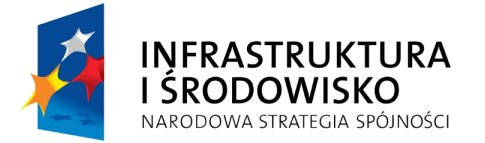

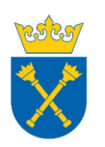

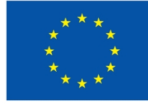

### Modele prezentacji dokumentów w bibliotece cyfrowej

# - model dokumentacyjny

- model informacyjny

Źródło: Kalota Tomasz (2007). Jak przygotować obiekty do włączenia ich do biblioteki cyfrowej – doświadczenia Biblioteki Uniwersyteckiej we Wrocławiu [online]; [dostęp 05.05.2012]. Dostępny w World Wide Web: http://digital.fides.org.pl/Content/716/Jak\_przygotowac\_ obiekty\_do\_BC.pdf

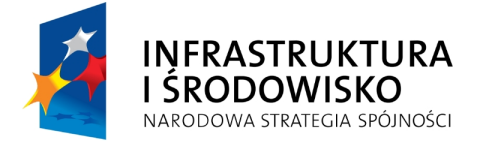

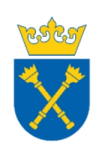

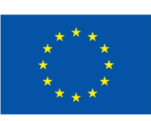

### Model dokumentacyjny – archiwizacja cyfrowa

- próba odwzorowania cech fizycznych oryginału
- duży rozmiar plików
- brak możliwości prostowania stron
- wysoka jakość
- najczęściej format tiff

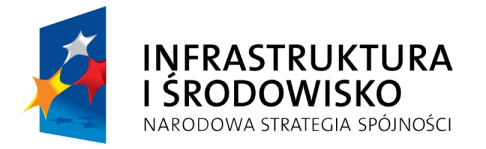

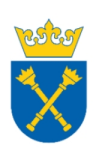

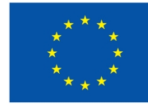

### Model dokumentacyjny – archiwizacja cyfrowa

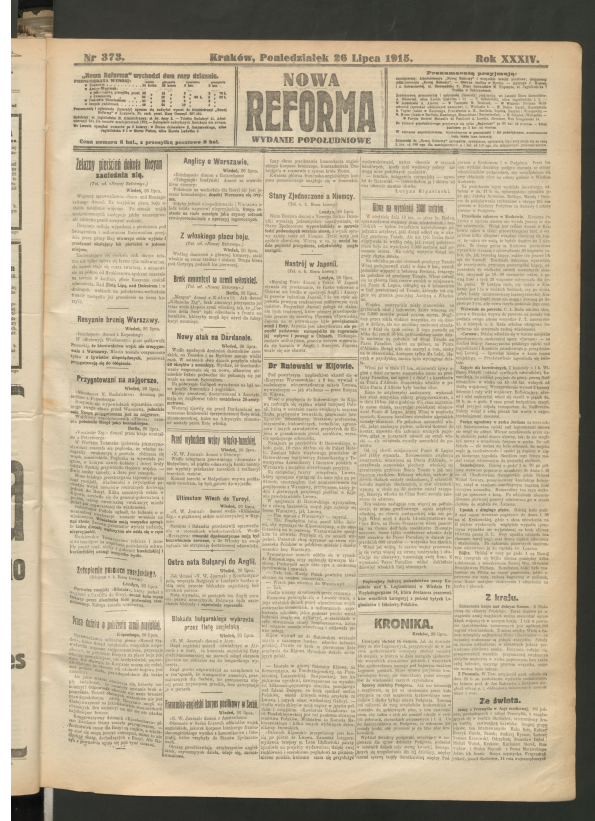

Projekt JBC

Obraz do archiwizacji: format tiff, rozdzielczość optyczna 300 dpi, 24 bitowa głębia koloru.

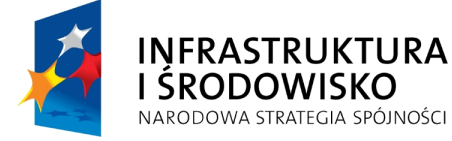

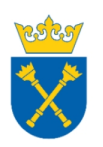

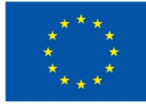

### Model informacyjny – prezentacja cyfrowa

- nastawienie na odbiór treści dokumentu
- znaczna obróbka obrazu (kadrowanie; prostowanie; korekta jasności, ostrości i kontrastu; dostosowanie rozdzielczości)
- poprawienie czytelności obrazu dla ludzi i maszyn
- ułatwienie konwersji i kompresji
- zmniejszenie rozmiaru pliku
- OCR (ang. Optical Character Recognition)
- format DjVu, PDF, jpg itp.

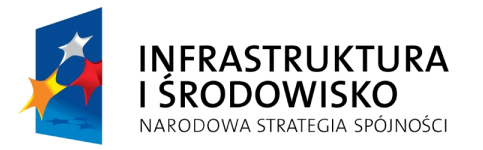

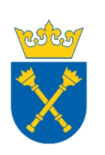

A EUROPEJSKA ROZWOJU REGIONALNEGO

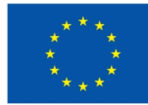

### Model informacyjny – prezentacja cyfrowa

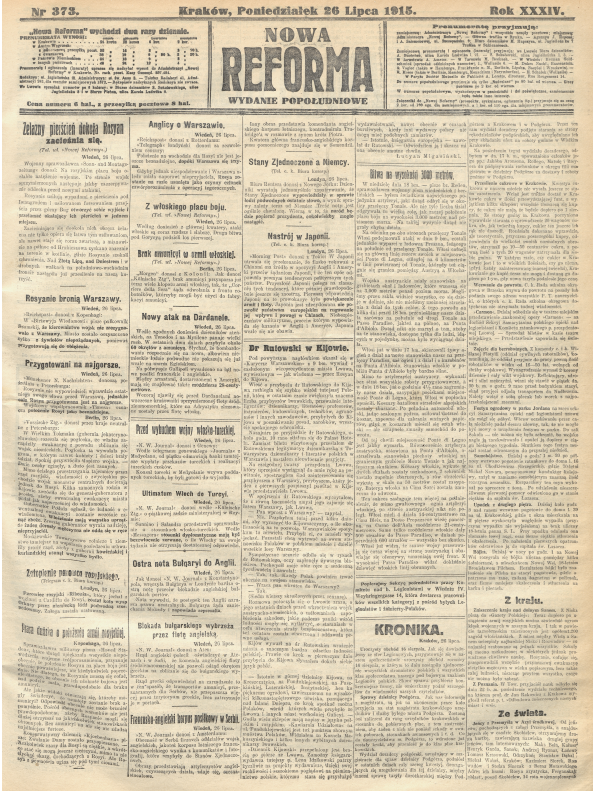

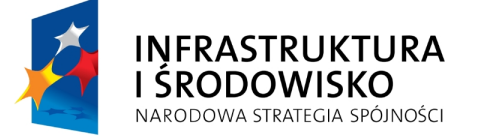

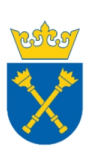

Projekt JBC

Obraz do publikacji na stronie internetowej JBC: format djvu, warstwowa struktura dokumentu, rozdzielczość optyczna 300 dpi, 24 bitowa głębia koloru.

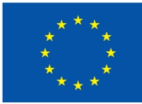

### Model informacyjny i dokumentacyjny – prezentacja cyfrowa

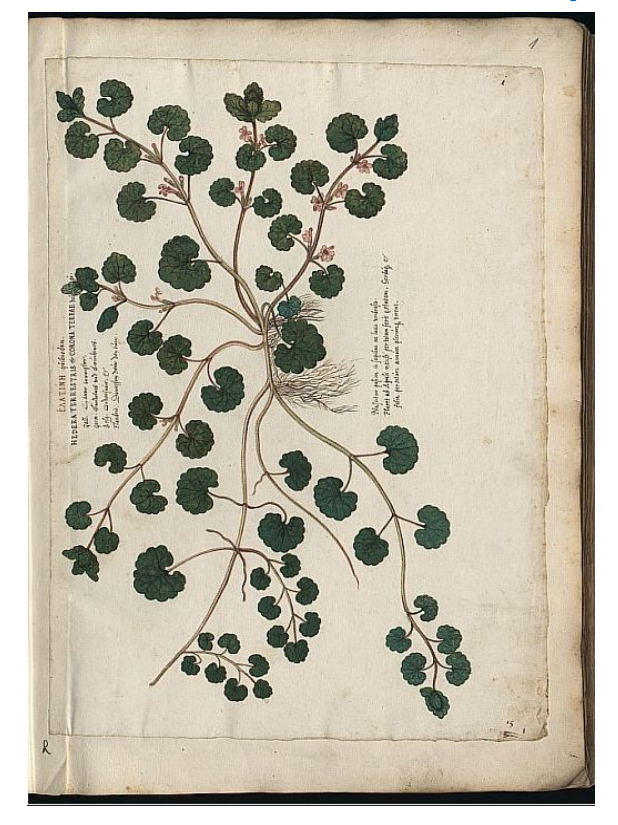

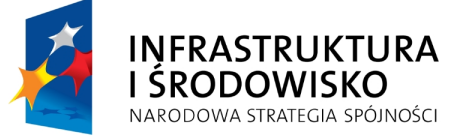

Projekt JBC

Obraz do publikacji na stronie internetowej JBC: format djvu, profil foto, rozdzielczość optyczna 300 dpi, 24 bitowa głębia koloru.

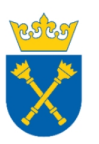

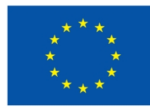

## DjVu – podstawowy format prezencyjny w JBC

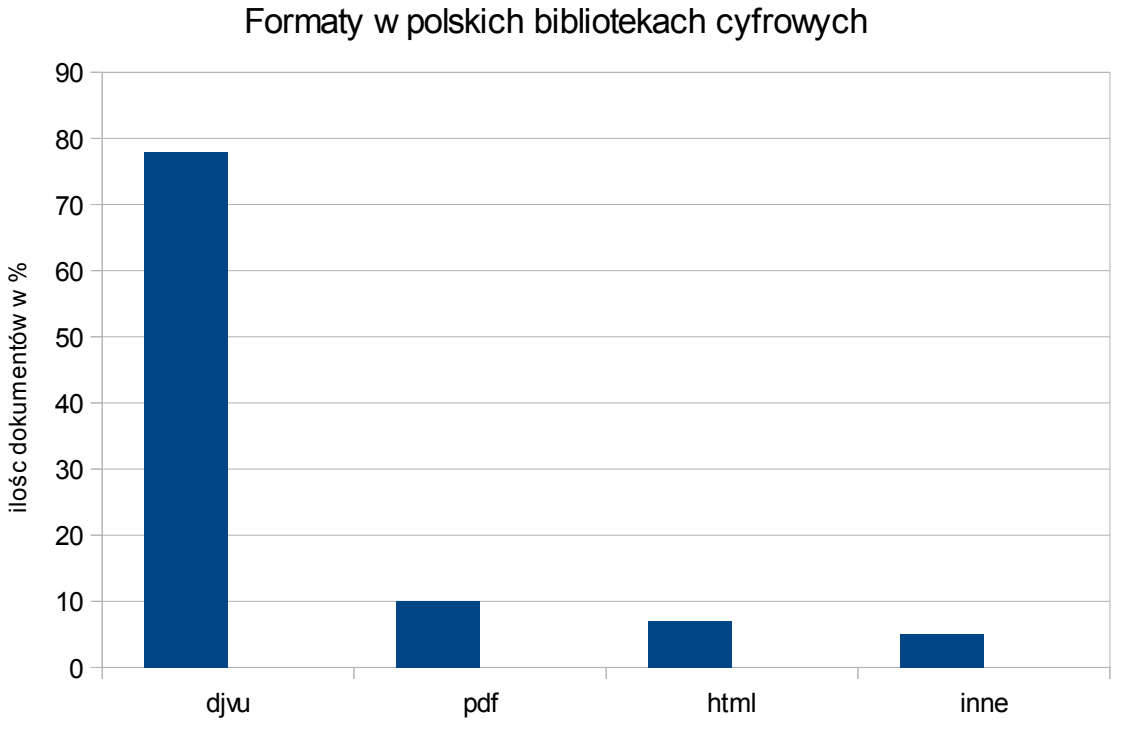

format

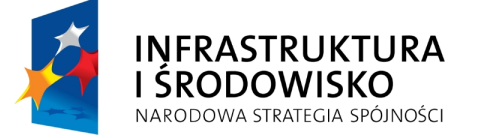

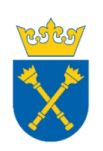

**UNIA EUROPEJSKA** EUROPEJSKI FUNDUSZ ROZWOJU REGIONALNEGO

Źródło: opracowanie własne na podstawie FBC

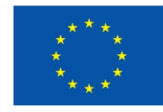

## DjVu – podstawowy format prezencyjny w JBC

Zalety:

- bardzo małe rozmiary pliku,
- format otwarty, jawna, ogólnodostępna struktura,
- darmowe przeglądarki dla prawie każdego systemu operacyjnego,
- możliwość zakotwiczenia warstwy OCR,

- warstwowa struktura dokumentu (możliwość oddzielenia warstwy tła od treści),

- dokumenty w formacie djvu są niemodyfikowalne,

- nie ma problemu z prawidłowym wyświetlaniem dokumentu (np. rzadki typ czcionki).

### Wady:

- potrzeba instalowania przeglądarki
- niezadowalający OCR w oprogramowaniu Document Express
- problem z dostosowaniem formatu na urządzenia mobilne

Źródło: opracowanie własne na podstawie http://www.djvu.com.pl/

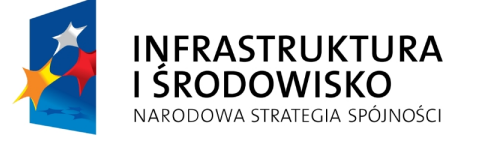

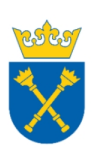

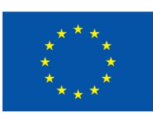

### Udostępnianie dokumentów w JBC

Kadrowanie i prostowanie:

- czasopisma
- druki zwarte

Bez kadrowania i prostowania dla zachowania wiernego odwzorowania oryginału przy prezentacji w JBC:

- starodruki
- rękopisy
- mapy
- grafika

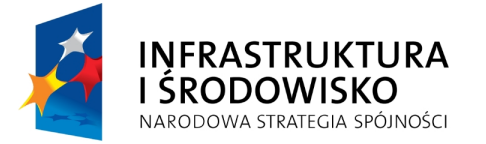

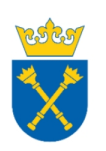

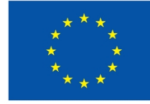

#### czasopismo książka

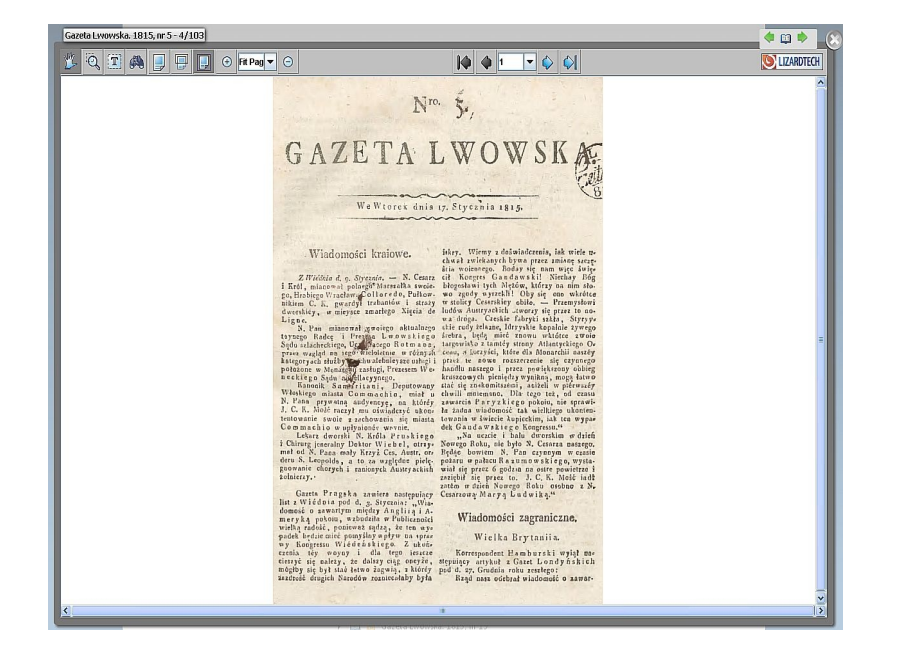

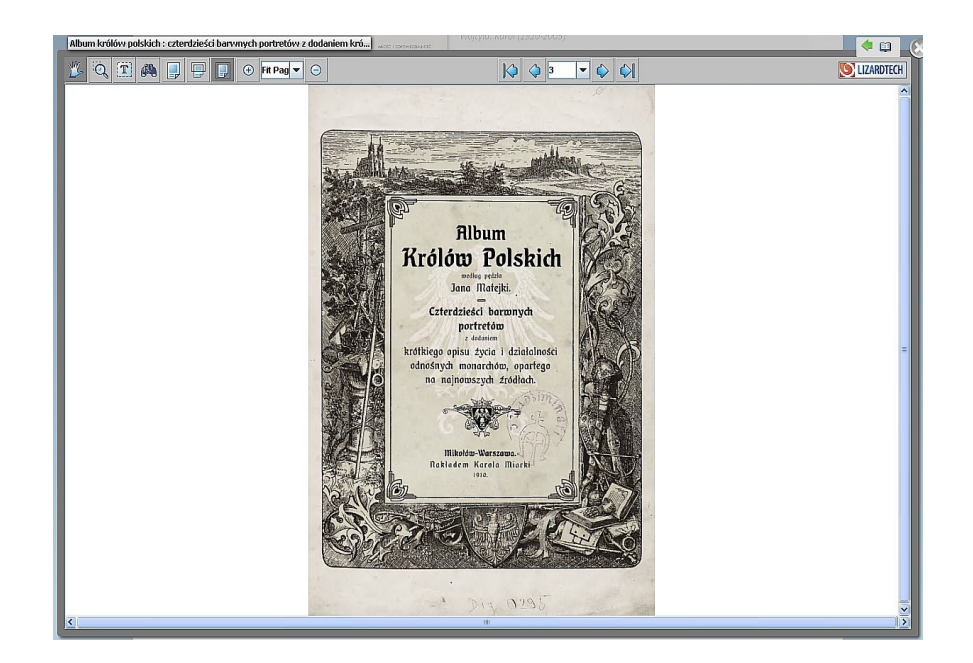

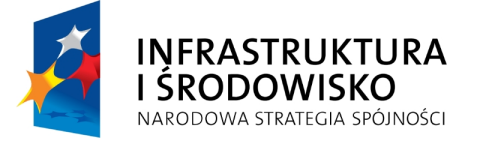

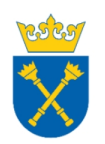

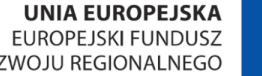

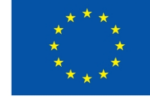

**UNIA EUROPEJSKA** ROZWOJU REGIONALNEGO

### Udostępnianie dokumentów w JBC – warstwa OCR

#### Warstwa tekstowa w dokumencie

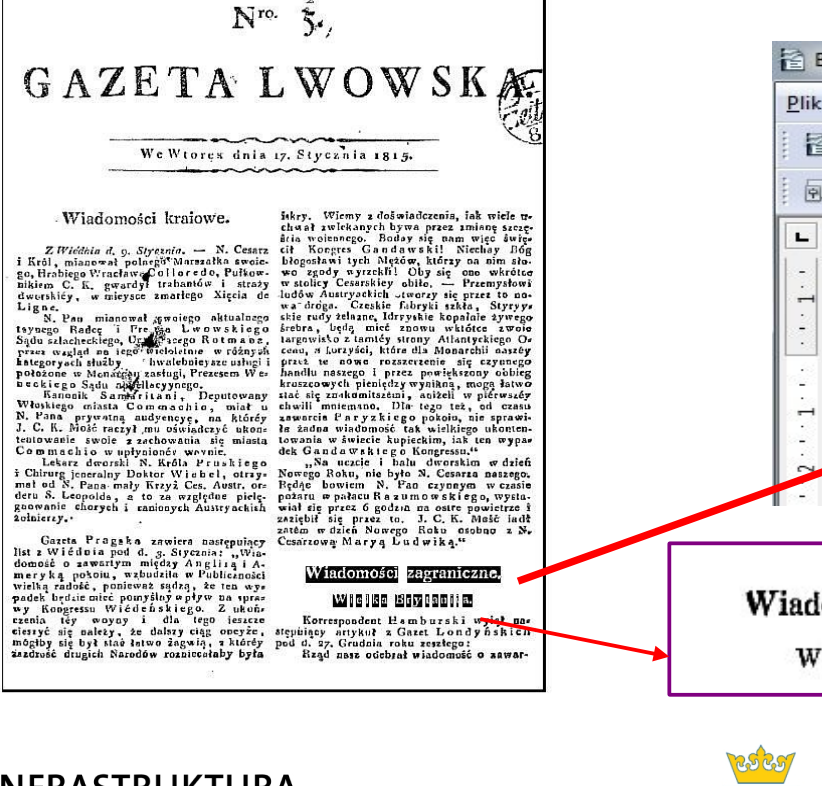

#### Edytor tekstowy np. Open Office

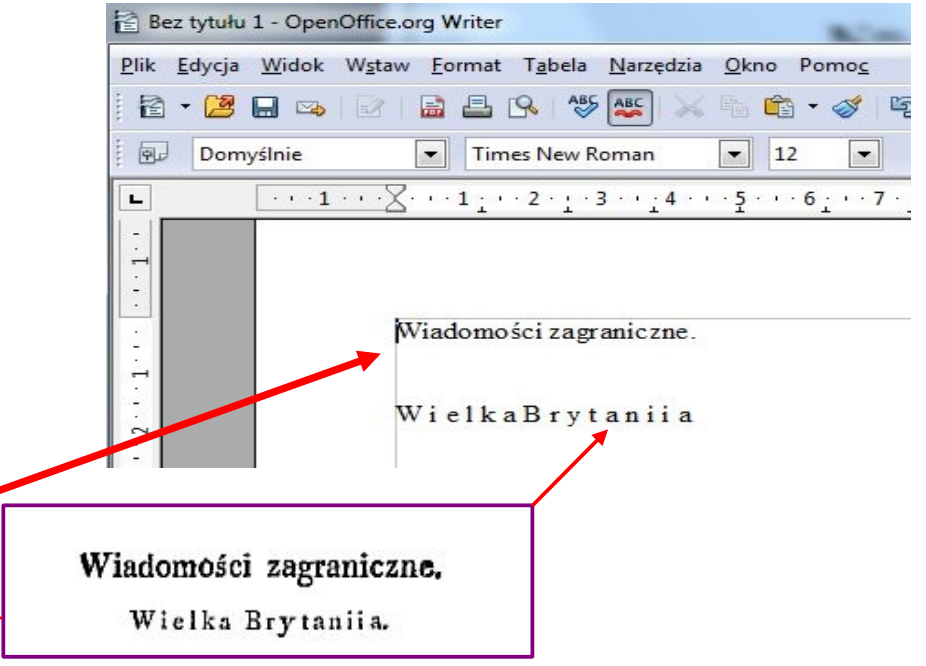

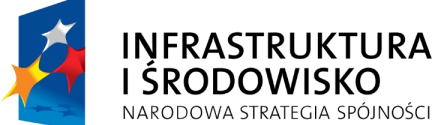

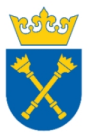

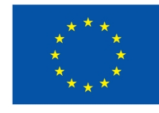

#### starodruk rękopis

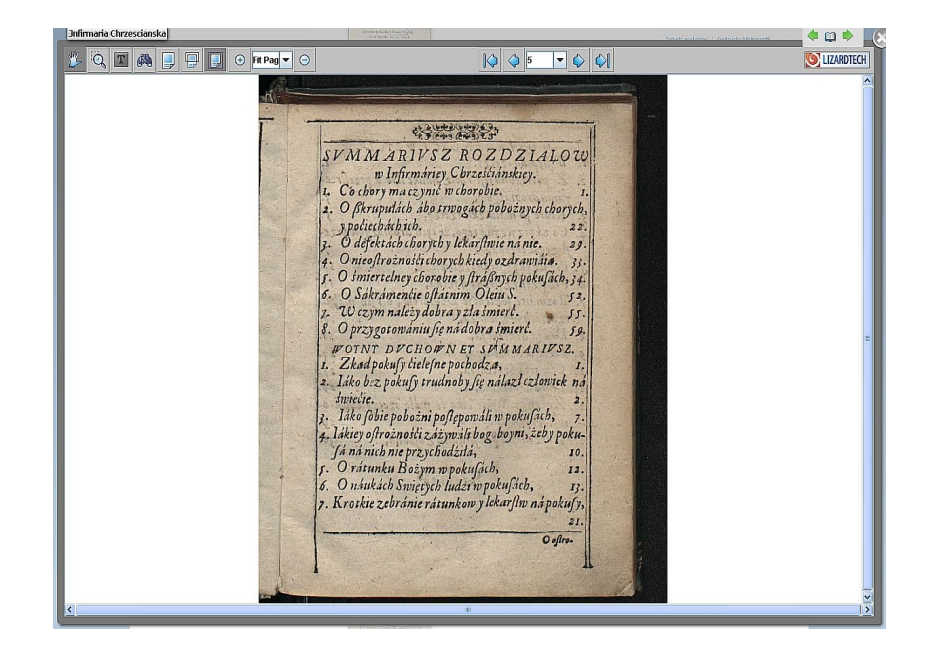

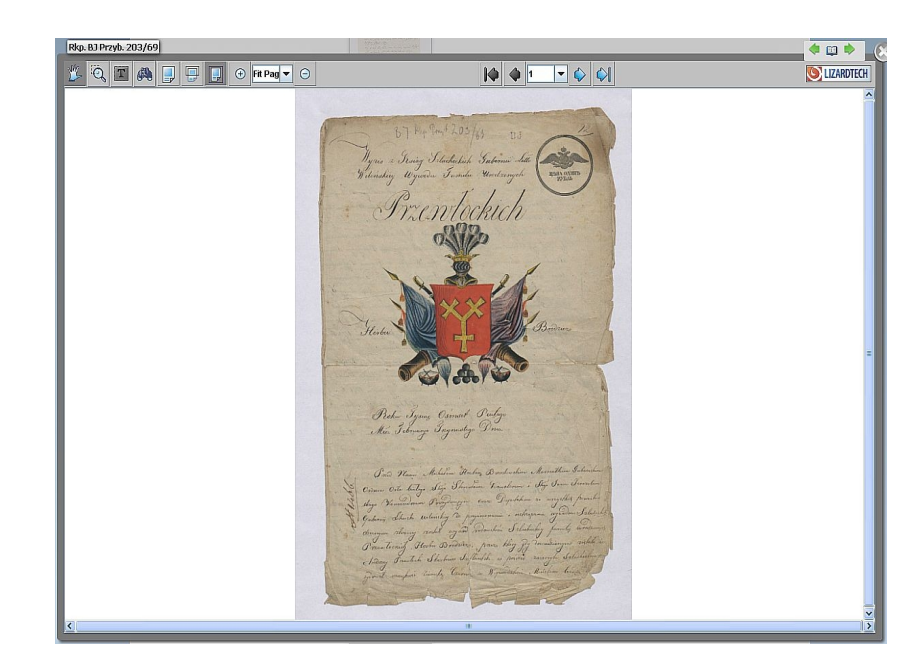

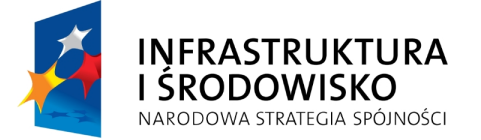

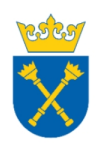

mapa ang panahanang panahang panahang panahang panahang panahang panahang panahang panahang panahang panahang panahang panahang panahang panahang panahang panahang panahang panahang panahang panahang panahang panahang pana

 $1000000$ 

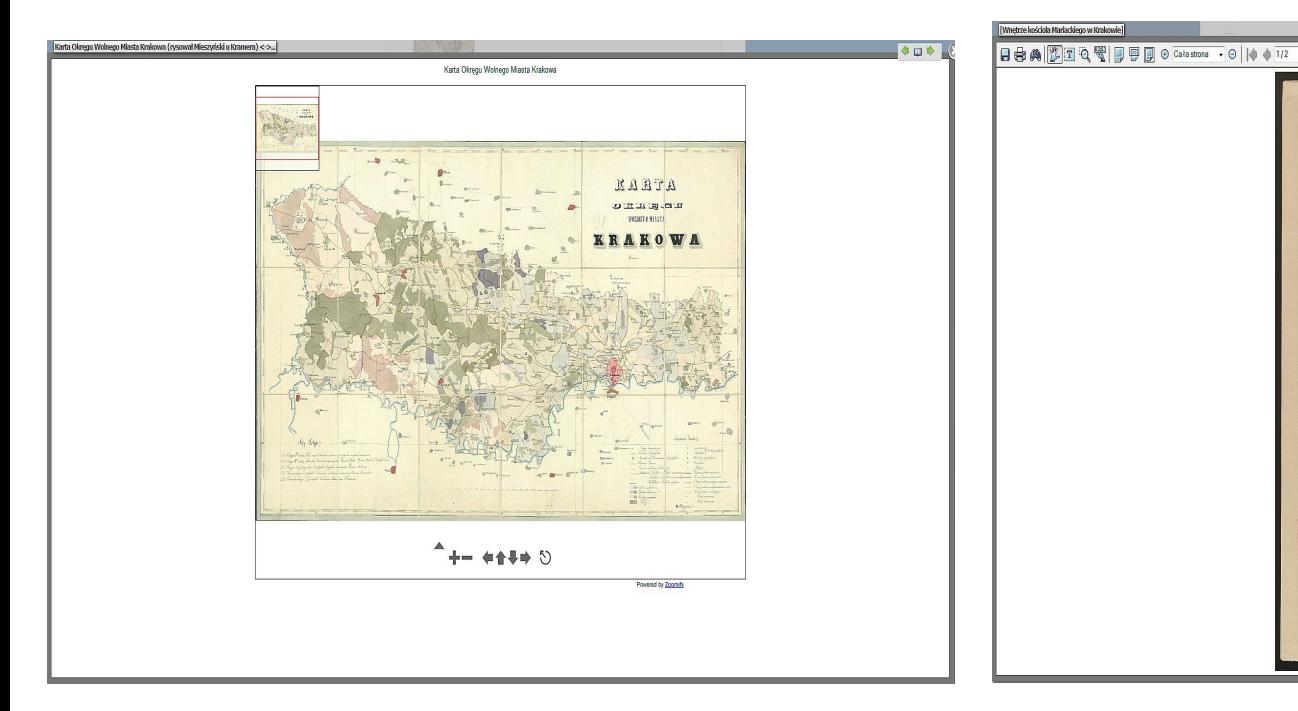

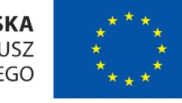

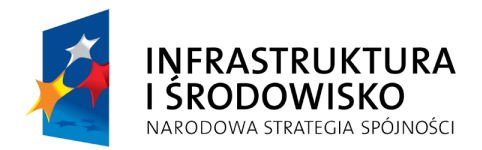

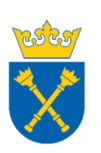

### Rękopis muzyczny druk muzyczny druk muzyczny

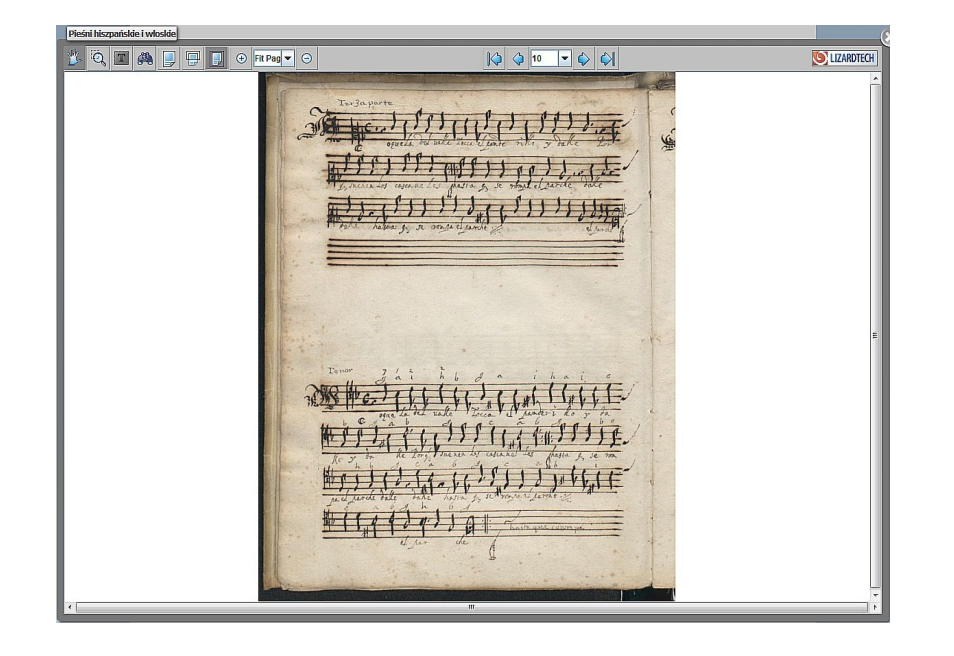

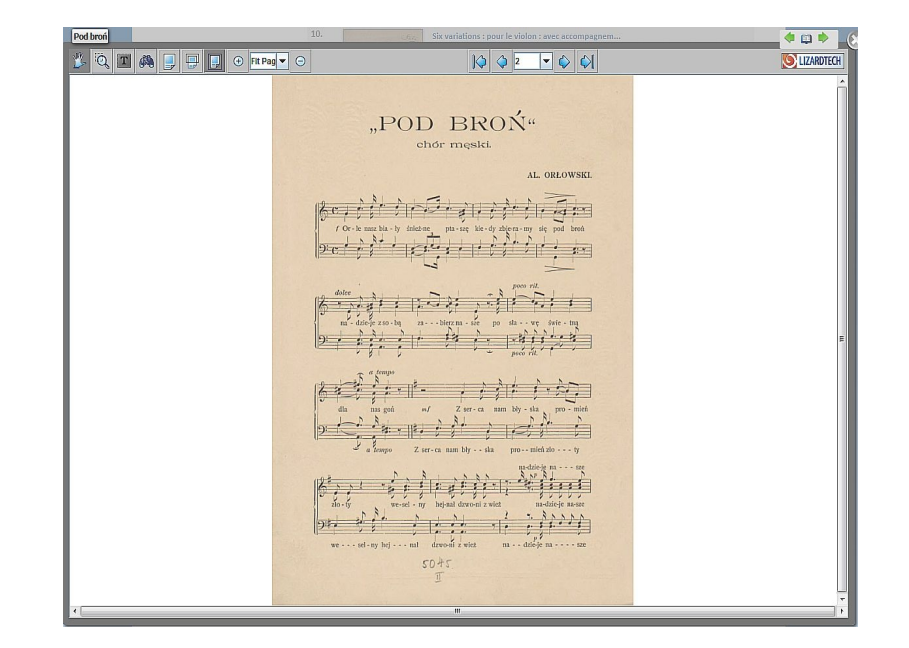

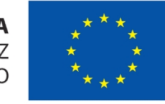

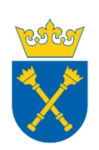

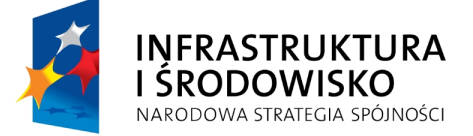

#### Inicjał akwarela

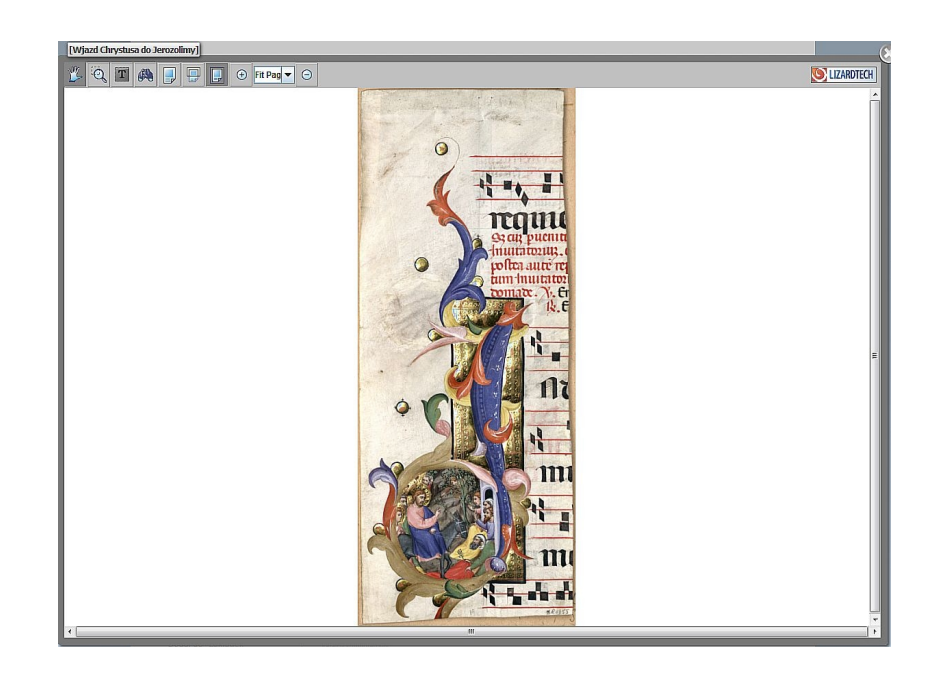

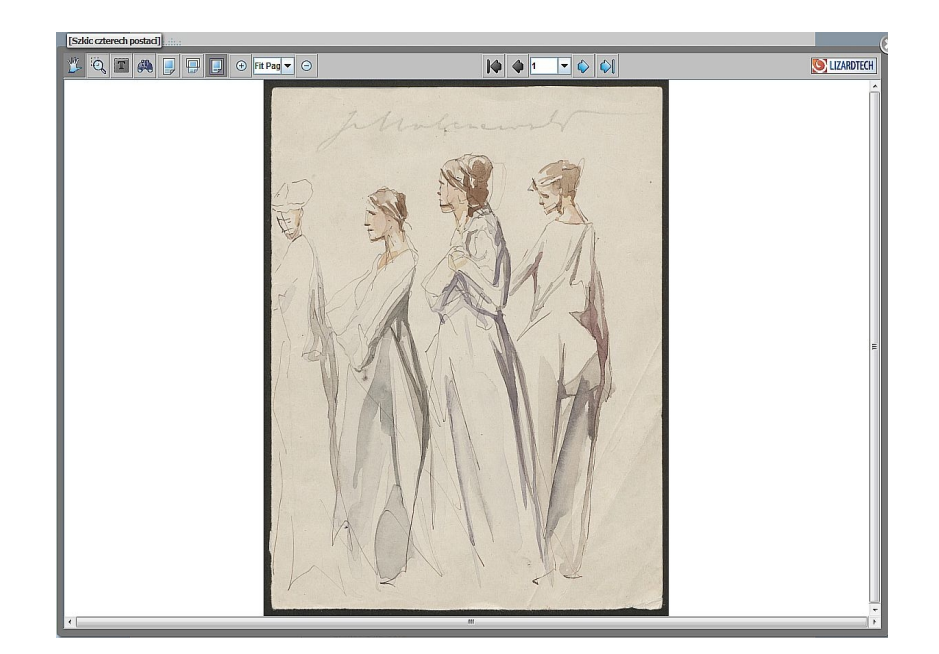

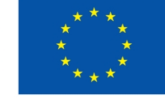

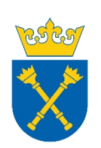

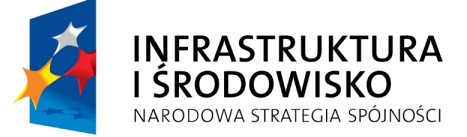

### Duże miniaturki przy opisie każdego dokumentu

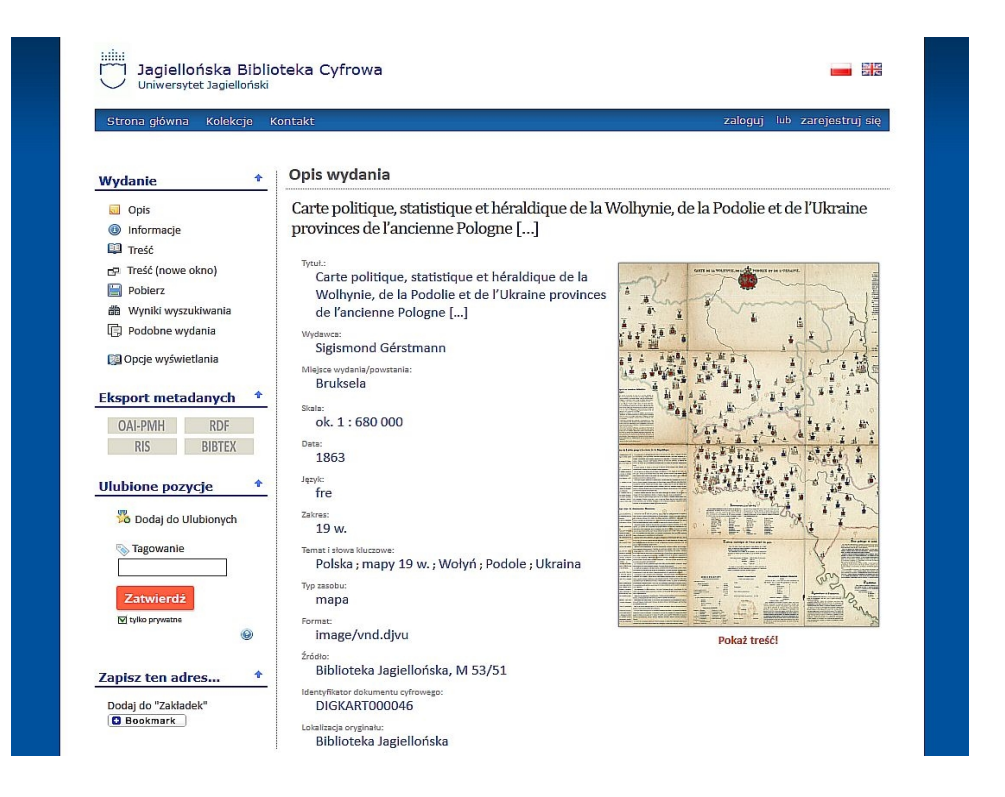

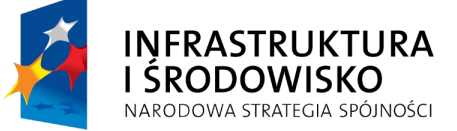

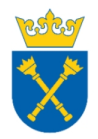

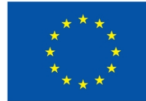

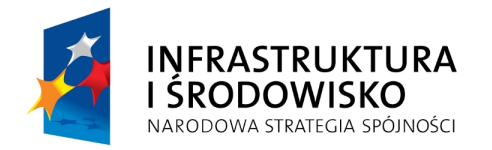

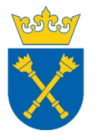

**UNIA EUROPEJSKA** EUROPEJSKI FUNDUSZ ROZWOJU REGIONALNEGO

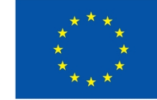

# Dziękuję za uwagę

## l.szafranski@uj.edu.pl

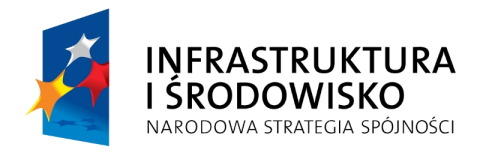

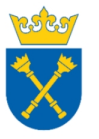

UNIA EUROPEJSKA **EUROPEJSKI FUNDUSZ** ROZWOJU REGIONALNEGO

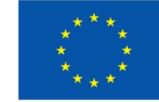

Realizacja projektu **"Jagiellońska Biblioteka Cyfrowa"** jest współfinansowana przez Unię Europejską ze środków Europejskiego Funduszu Rozwoju Regionalnego w ramach Programu Operacyjnego Infrastruktura i Środowisko na lata 2007–2013, Priorytet XI. "Kultura i Dziedzictwo Kulturowe" Działanie 11.1. "Ochrona i zachowanie dziedzictwa kulturowego o znaczeniu ponadregionalnym".